## Package 'pingr'

June 22, 2020

Title Check if a Remote Computer is Up

Version 2.0.1

Description Check if a remote computer is up. It can either just call the system ping command, or check a specified TCP port.

License MIT + file LICENSE

LazyData true

URL <https://github.com/r-lib/pingr#readme>

BugReports <https://github.com/r-lib/pingr/issues>

Suggests covr, testthat

Imports processx, utils

RoxygenNote 7.1.0.9000

Encoding UTF-8

NeedsCompilation yes

Author Gábor Csárdi [aut, cre]

Maintainer Gábor Csárdi <csardi.gabor@gmail.com>

Repository CRAN

Date/Publication 2020-06-22 17:40:03 UTC

## R topics documented:

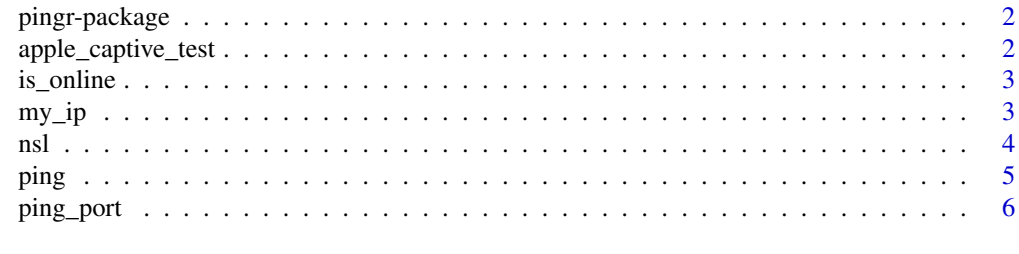

**Index** [8](#page-7-0) **8** 

<span id="page-1-0"></span>

#### Description

Check if a remote computer is up. It can either just call the system ping command, or check a specified TCP port.

#### Author(s)

Maintainer: Gábor Csárdi <csardi.gabor@gmail.com>

#### See Also

Useful links:

- <https://github.com/r-lib/pingr#readme>
- Report bugs at <https://github.com/r-lib/pingr/issues>

<span id="page-1-1"></span>apple\_captive\_test *Download Apple's captive portal test*

#### Description

If the test page, returns "Success" that means that the computer is connected to the Internet.

#### Usage

```
apple_captive_test()
```
#### Details

Note that this function will fail if the computer is offline. Use [is\\_online\(\)](#page-2-1) to check if the computer is online.

## Examples

apple\_captive\_test()

<span id="page-2-1"></span><span id="page-2-0"></span>

#### Description

Check if the computer is online. It does three tries:

- Retrieve Apple's Captive Portal test page, see [apple\\_captive\\_test\(\)](#page-1-1).
- Queries myip.opendns.com on OpenDNS, see [my\\_ip\(\)](#page-2-2).
- Retrieves icanhazip.com via HTTPS, see [my\\_ip\(\)](#page-2-2). If any of these are successful, it returns TRUE.

#### Usage

is\_online(timeout = 1)

#### Arguments

timeout Timeout for the queries. (Note: it is currently not used for the DNS query.)

#### Value

Possible values:

- TRUE Yes, online.
- FALSE No, not online.

#### Examples

is\_online()

<span id="page-2-2"></span>my\_ip *Query the computer's public IP address*

#### Description

It can use a DNS query to opendns.com, if method == "dns", or an HTTPS query to icanhazip.com, see https://github.com/major/icanhaz. The DNS query is much faster, the HTTPS query is secure.

#### Usage

 $my\_ip(method = c("dns", "https"))$ 

#### <span id="page-3-0"></span>Arguments

method Whether to use a DNS or HTTPS query.

## Value

Computer's public IP address as a string.

#### Examples

```
my_ip()
my_ip(method = "https")
```
nsl *DNS query*

## Description

Perform a DNS query for a domain. It supports custom name servers, and querying DNS records of certain class and type.

#### Usage

```
nsl(domain, server = NULL, type = 1L, class = 1L)
```
#### Arguments

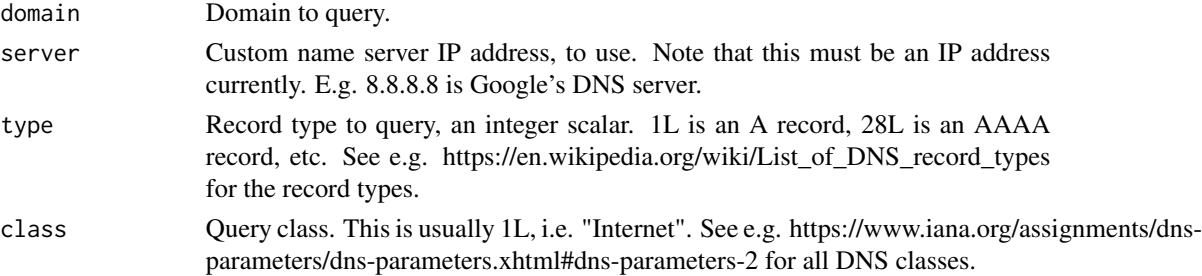

#### Value

A list of two entries currently, additional entries might be added later:

- answer: a data frame of DNS records, with columns: name, class, type, ttl, data. data is a list column and contains the IP(6) address for A and AAAA records, but it contains other data, e.g. host name for CNAME, for other records. If pingr could not parse a record (it only parses the most common records types: A, AAAA, NA, PTR, CNAME, TXT, MX, SOA), then the data of the record is included as a raw vector.
- flags: a named logical vector of flags aa, tc, rd, ra, ad, cd. See the RFC (https://www.ietf.org/rfc/rfc1035.txt) for these. On Windows they are all set to NA currently.

#### <span id="page-4-0"></span>ping 5

## Examples

```
nsl("r-project.org")
nsl("google.com", type = 28L)
```
## ping *Ping a remote server, to see if it is alive*

## Description

This is the classic ping, using ICMP packages. Only the system administrator can send ICMP packages, so we call out to the system's ping utility.

## Usage

```
ping(
  destination,
  continuous = FALSE,
  verbose = continuous,
  count = 3L,timeout = 1
\mathcal{L}
```
## Arguments

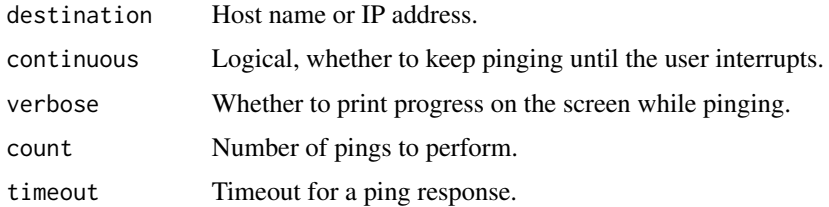

#### Value

Vector of response times. NA means no response, in milliseconds. Currently NAs are always at the end of the vector, and not in their correct position.

#### Examples

```
ping("8.8.8.8")
ping("r-project.org")
```
<span id="page-5-0"></span>

## Description

Check if a port of a server is active, measure response time is\_up() checks if a web server is up.

#### Usage

```
ping_port(
  destination,
 port = 80L,
 continuous = FALSE,
  verbose = continuous,
  count = 3L,timeout = 1
)
is_up(
  destination,
 port = 80,
  timeout = 0.5,
  fail_on_dns_error = FALSE,
  check_online = TRUE
)
```
## Arguments

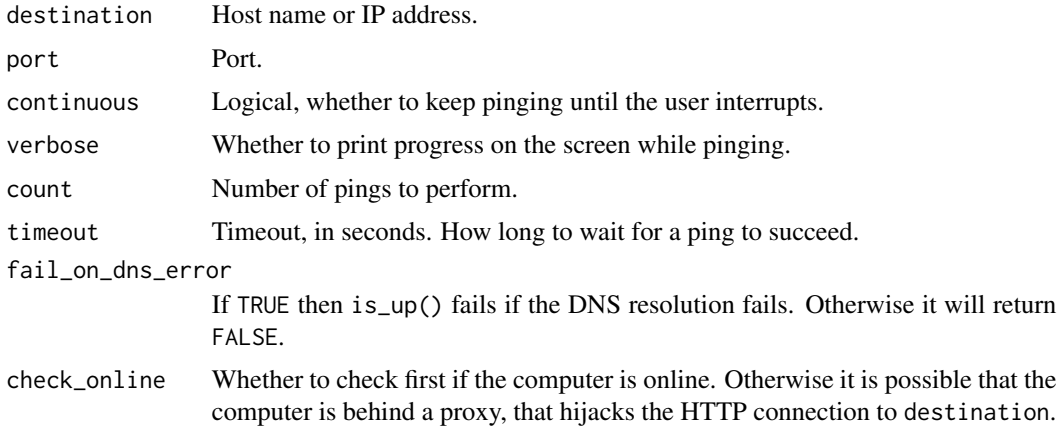

#### Value

Vector of response times, in milliseconds. NA means no response within the timeout.

ping\_port 7

## Examples

ping\_port("r-project.org")

is\_up("google.com") is\_up("google.com", timeout = 0.01)

# <span id="page-7-0"></span>Index

apple\_captive\_test, [2](#page-1-0) apple\_captive\_test(), *[3](#page-2-0)* is\_online, [3](#page-2-0) is\_online(), *[2](#page-1-0)* is\_up *(*ping\_port*)*, [6](#page-5-0)  $my$ <sub>-ip, [3](#page-2-0)</sub> my\_ip(), *[3](#page-2-0)* nsl, [4](#page-3-0) ping, [5](#page-4-0) ping\_port, [6](#page-5-0) pingr *(*pingr-package*)*, [2](#page-1-0)

pingr-package, [2](#page-1-0)